## UNIVERSIDADE DE SÃO PAULO – ICMC DEPARTAMENTO DE CIÊNCIAS DA COMPUTAÇÃO

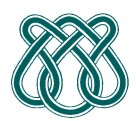

**SCC601 – Introdução a Ciência da Computação II Rosane Minghim** 

**Estagiária P.A.E**: Nathalie Portugal **Monitor**: Athila Quaresma Santos

### **PROGRAMA TESTE**

#### **PROPOSTA**:

Para a entrada, o programa devera poder receber um conjunto de parâmetros até que se receba um 0 na lista. Quando recebe 0 o programa deve automaticamente mostrar a saída.

Depois de ingressar os dados, o programa deverá mostrar como saída:

- Na linha que está após dos dados ingressados, deveram mostrar-se a quantidade de parâmetros inteiros recebidos.
- Na linha seguinte deve-se mostrar os valores de cada parâmetro, um em cada linha.
- Por fim, na última linha, deve-se mostrar o maior valor dentre os recebidos como entrada.

#### **CONSIDERAÇÕES**:

Para que o programa seja aceito tem que testar com o formato das entradas, e o resultado tem que estar no formato da saída. Tenha especial cuidado com os espaços ao inicio ou ao final.

Para que não de erro de formato, neste caso deve-se colocar um salto de linha (\n) depois de mostrar o maior valor ingressado.

#### **EXEMPLOS DE ENTRADA**:

1 2 3 4 5 6 0

4 12 2 6 1 0

001 20 15 0

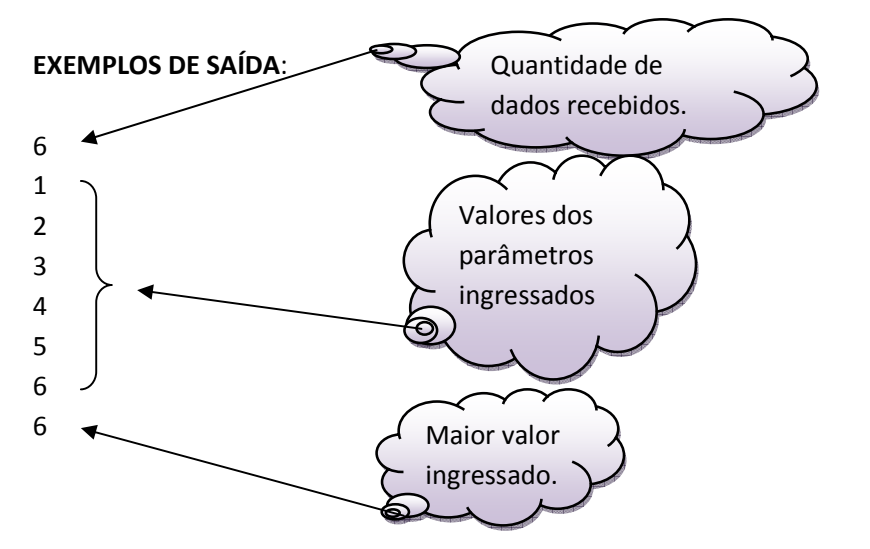

# UNIVERSIDADE DE SÃO PAULO – ICMC DEPARTAMENTO DE CIÊNCIAS DA COMPUTAÇÃO

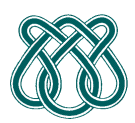

**SCC601 – Introdução a Ciência da Computação II Rosane Minghim** 

**Estagiária P.A.E**: Nathalie Portugal **Monitor**: Athila Quaresma Santos

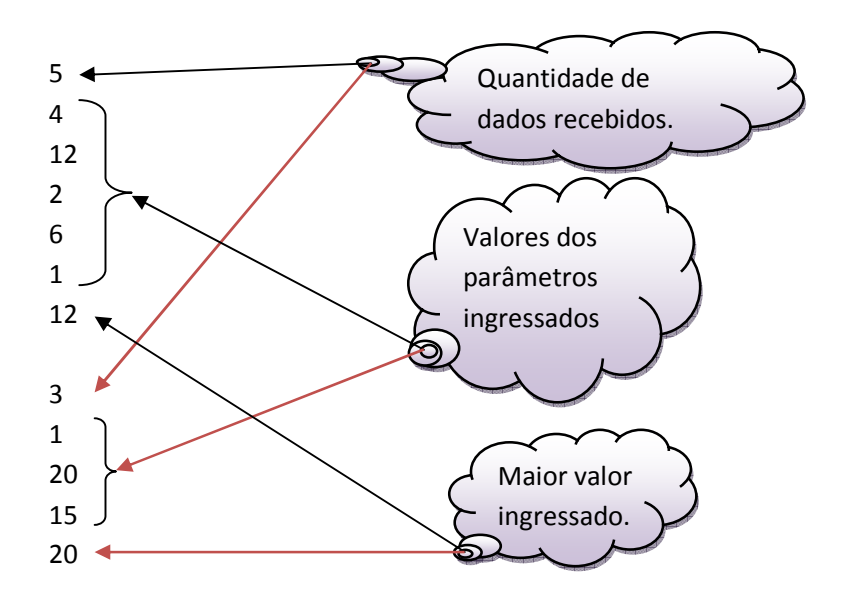